## **Lambda calculus – encoding arithmetic**

Madhavan Mukund, **S P Suresh**

Programming Language Concepts Lecture 18, 21 March 2024

*•* Assume a countably infinite set *Var* of variables

- *•* Assume a countably infinite set *Var* of variables
- *•* The set Λ of lambda expressions is given by

 $Λ = x | λx ⋅ M | MN$ 

where  $x \in Var$  and  $M, N \in \Lambda$ .

*•* Basic rule for computation (rewriting) is called β**-reduction** (or **contraction**)

- *•* Basic rule for computation (rewriting) is called β**-reduction** (or **contraction**)
	- *•* (λ*x· <sup>M</sup>*)*<sup>N</sup> −→*<sup>β</sup> *<sup>M</sup>*[*<sup>x</sup>* := *<sup>N</sup>*]

- *•* Basic rule for computation (rewriting) is called β**-reduction** (or **contraction**)
	- *•* (λ*x· <sup>M</sup>*)*<sup>N</sup> −→*<sup>β</sup> *<sup>M</sup>*[*<sup>x</sup>* := *<sup>N</sup>*]
	- *• M*[*x* := *N*]: substitute **free** occurrences of *x* in *M* by *N*

- *•* Basic rule for computation (rewriting) is called β**-reduction** (or **contraction**)
	- *•* (λ*x· <sup>M</sup>*)*<sup>N</sup> −→*<sup>β</sup> *<sup>M</sup>*[*<sup>x</sup>* := *<sup>N</sup>*]
	- $M[x := M]$ : substitute **free** occurrences of *x* in *M* by *N*
- *•* We rename the bound variables in *M* to avoid "capturing" free variables of *N* in *M*

- *•* Basic rule for computation (rewriting) is called β**-reduction** (or **contraction**)
	- *•* (λ*x· <sup>M</sup>*)*<sup>N</sup> −→*<sup>β</sup> *<sup>M</sup>*[*<sup>x</sup>* := *<sup>N</sup>*]
	- $M[x := M]$ : substitute **free** occurrences of *x* in *M* by *N*
- *•* We rename the bound variables in *M* to avoid "capturing" free variables of *N* in *M*
- *•* β-reduction can be applied in any context, replacing a subterm of the form (λ*x· M*)*N* with  $M[x := N]$

an Mukund/**S P Suresh Lambda calculus** Lambda calculus PLC, Lecture 18, 21 Mar 2024 3/10

- *•* Basic rule for computation (rewriting) is called β**-reduction** (or **contraction**)
	- *•* (λ*x· <sup>M</sup>*)*<sup>N</sup> −→*<sup>β</sup> *<sup>M</sup>*[*<sup>x</sup>* := *<sup>N</sup>*]
	- *• M*[*x* := *N*]: substitute **free** occurrences of *x* in *M* by *N*
- *•* We rename the bound variables in *M* to avoid "capturing" free variables of *N* in *M*
- *•* β-reduction can be applied in any context, replacing a subterm of the form (λ*x· M*)*N* with  $M[x := N]$
- *•* Multi-step reduction is denoted *<sup>∗</sup> −→*<sup>β</sup>

*•* In set theory, use nesting to encode numbers

- *•* In set theory, use nesting to encode numbers
	- *•* Encoding of *n*: **n**

- *•* In set theory, use nesting to encode numbers
	- *•* Encoding of *n*: **n**
	- *•* **n** = *{***0**,**1**, . . . , **n-1***}*

- *•* In set theory, use nesting to encode numbers
	- *•* Encoding of *n*: **n**
	- *•* **n** = *{***0**,**1**, . . . , **n-1***}*
	- *•* Thus

- *•* In set theory, use nesting to encode numbers
	- *•* Encoding of *n*: **n**
	- *•* **n** = *{***0**,**1**, . . . , **n-1***}*
	- *•* Thus
		- *•* **<sup>0</sup>** <sup>=</sup> ∅

- *•* In set theory, use nesting to encode numbers
	- *•* Encoding of *n*: **n**
	- *•* **n** = *{***0**,**1**, . . . , **n-1***}*
	- *•* Thus
		- *•* **<sup>0</sup>** <sup>=</sup> ∅
		- *•* **<sup>1</sup>** <sup>=</sup> *{*∅*}*

- *•* In set theory, use nesting to encode numbers
	- *•* Encoding of *n*: **n**
	- *•* **n** = *{***0**,**1**, . . . , **n-1***}*
	- *•* Thus
		- *•* **<sup>0</sup>** <sup>=</sup> ∅
		- *•* **<sup>1</sup>** <sup>=</sup> *{*∅*}*
		- *•* **<sup>2</sup>** <sup>=</sup> *{*∅, *{*∅*}}*

- *•* In set theory, use nesting to encode numbers
	- *•* Encoding of *n*: **n**
	- *•* **n** = *{***0**,**1**, . . . , **n-1***}*
	- *•* Thus
		- *•* **<sup>0</sup>** <sup>=</sup> ∅
		- *•* **<sup>1</sup>** <sup>=</sup> *{*∅*}*
		- *•* **<sup>2</sup>** <sup>=</sup> *{*∅, *{*∅*}}*
		- *•* **<sup>3</sup>** <sup>=</sup> *{*∅, *{*∅*}*, *{*∅, *{*∅*}}}*

- *•* In set theory, use nesting to encode numbers
	- *•* Encoding of *n*: **n**
	- *•* **n** = *{***0**,**1**, . . . , **n-1***}*
	- *•* Thus
		- *•* **<sup>0</sup>** <sup>=</sup> ∅
		- *•* **<sup>1</sup>** <sup>=</sup> *{*∅*}*
		- *•* **<sup>2</sup>** <sup>=</sup> *{*∅, *{*∅*}}*
		- *•* **<sup>3</sup>** <sup>=</sup> *{*∅, *{*∅*}*, *{*∅, *{*∅*}}}*
- *•* In λ-calculus, we encode *n* by the number of times we apply a function (**successor**) to

an element (**zero**)

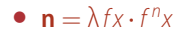

- $\mathbf{n} = \lambda fx \cdot f^n x$ 
	- $f^0x = x$

- $\mathbf{n} = \lambda fx \cdot f^n x$ 
	- $f^0x = x$
	- $f^{n+1}x = f(f^n x)$

- $\mathbf{n} = \lambda fx \cdot f^n x$ 
	- $f^0x = x$
	- $f^{n+1}x = f(f^n x)$
	- Thus  $f^n x = f(f(\cdots(fx) \cdots))$ , where *f* is applied repeatedly *n* times

Madhavan Mukund/**S P Suresh** Lambda calculus Lambda calculus PLC, Lecture 18, 21 Mar 2024 5/10

- $\mathbf{n} = \lambda fx \cdot f^n x$ 
	- $f^0x = x$
	- $f^{n+1}x = f(f^n x)$
	- Thus  $f^n x = f(f(\cdots(fx) \cdots))$ , where *f* is applied repeatedly *n* times
- *•* For instance

- $\mathbf{n} = \lambda fx \cdot f^n x$ 
	- $f^0x = x$
	- $f^{n+1}x = f(f^n x)$
	- Thus  $f^n x = f(f(\cdots(fx) \cdots))$ , where *f* is applied repeatedly *n* times
- *•* For instance
	- $\mathbf{o} = \lambda f X \cdot X$

- $\mathbf{n} = \lambda fx \cdot f^n x$ 
	- $f^0x = x$
	- $f^{n+1}x = f(f^n x)$
	- Thus  $f^n x = f(f(\cdots(fx) \cdots))$ , where *f* is applied repeatedly *n* times
- *•* For instance
	- $\mathbf{o} = \lambda f X \cdot X$
	- $\mathbf{1} = \lambda f x \cdot f x$

- $\mathbf{n} = \lambda fx \cdot f^n x$ 
	- $f^0x = x$
	- $f^{n+1}x = f(f^n x)$
	- Thus  $f^n x = f(f(\cdots(fx) \cdots))$ , where *f* is applied repeatedly *n* times
- *•* For instance
	- $\mathbf{o} = \lambda f X \cdot X$
	- $\mathbf{1} = \lambda f x \cdot f x$
	- $\mathbf{2} = \lambda fx \cdot f(fx)$

- $\mathbf{n} = \lambda fx \cdot f^n x$ 
	- $f^0x = x$
	- $f^{n+1}x = f(f^n x)$
	- Thus  $f^n x = f(f(\cdots(fx) \cdots))$ , where *f* is applied repeatedly *n* times
- *•* For instance
	- $\mathbf{o} = \lambda f X \cdot X$
	- $\mathbf{1} = \lambda f x \cdot f x$
	- $\mathbf{2} = \lambda fx \cdot f(fx)$
	- $\mathbf{3} = \lambda fx \cdot f(f(f x))$

- $\mathbf{n} = \lambda fx \cdot f^n x$ 
	- $f^0x = x$
	- $f^{n+1}x = f(f^n x)$
	- Thus  $f^n x = f(f(\cdots(fx) \cdots))$ , where *f* is applied repeatedly *n* times
- *•* For instance
	- $\mathbf{o} = \lambda f X \cdot X$
	- $\mathbf{1} = \lambda f x \cdot f x$
	- $\mathbf{2} = \lambda fx \cdot f(fx)$
	- $\mathbf{3} = \lambda fx \cdot f(f(f x))$
	- *•* …

- $\mathbf{n} = \lambda fx \cdot f^n x$ 
	- $f^0x = x$
	- $f^{n+1}x = f(f^n x)$
	- Thus  $f^n x = f(f(\cdots(fx) \cdots))$ , where *f* is applied repeatedly *n* times
- *•* For instance
	- $\mathbf{o} = \lambda f X \cdot X$
	- $\bullet$  **1** =  $\lambda$ *fx* · *fx*
	- $\mathbf{2} = \lambda fx \cdot f(fx)$
	- $\mathbf{3} = \lambda fx \cdot f(f(fx))$
	- *•* …
- **n**<sub>*gy*</sub> = ( $\lambda$ *fx·f*(*···* (*fx*)*···*)))*gy* <sup>\*</sup><sub>*p*</sub><sub></sub><sub>*g*</sub>(*···*(*gy*)*···*) = *g*<sup>*n*</sup>y

• **Successor function**:  $succ(n) = n + 1$ 

- **Successor function**:  $succ(n) = n + 1$
- **succ** =  $\lambda p f x \cdot f(p f x)$

- **Successor function**:  $succ(n) = n + 1$
- **succ** =  $\lambda p f x \cdot f(p f x)$
- *•* For all *n* and *m*, if *m* = *n* + 1 then **succ n** *∗ −→*<sup>β</sup> **m**

- **Successor function**:  $succ(n) = n + 1$
- **succ** =  $\lambda p f x \cdot f(p f x)$
- *•* For all *n* and *m*, if *m* = *n* + 1 then **succ n** *∗ −→*<sup>β</sup> **m**
	- *•* **succ n**

 $\lim_{x \to 0} \frac{f(x \cdot f(n \cdot x)) \cdot n}{\frac{x}{\cdot \cdot \cdot} \cdot (n \cdot x)}$ <br>  $\lim_{x \to 0} \frac{f(x \cdot f(n \cdot x))}{\frac{x}{\cdot \cdot \cdot} (f(n \cdot x))}$  $=$   $\lambda fx \cdot f^{n+1}x$  $=$   $\lambda fx \cdot f$  $\lambda$ *fx* · *f*<sup>*m*</sup>*x* = **m**

• **Addition**:  $plus(m, n) = m + n$ 

- **Addition**:  $plus(m, n) = m + n$
- **plus** =  $\lambda p q f x \cdot p f (q f x)$

- **Addition**:  $plus(m, n) = m + n$
- **plus** =  $\lambda p q f x \cdot p f (q f x)$
- *•* For all *<sup>m</sup>*, *<sup>n</sup>* and *<sup>o</sup>*, if *<sup>m</sup>* <sup>+</sup> *<sup>n</sup>* <sup>=</sup> *<sup>o</sup>* then **plus m n** *<sup>∗</sup> −→*<sup>β</sup> **o**

- **Addition**:  $plus(m, n) = m + n$
- **plus** =  $\lambda p q f x \cdot p f (q f x)$
- *•* For all *<sup>m</sup>*, *<sup>n</sup>* and *<sup>o</sup>*, if *<sup>m</sup>* <sup>+</sup> *<sup>n</sup>* <sup>=</sup> *<sup>o</sup>* then **plus m n** *<sup>∗</sup> −→*<sup>β</sup> **o**
	- *•* **plus m n**

(λ*pq f x· p f*(*q f x*))**m n** *−→*<sup>β</sup> (λ*q f x·* **m***f*(*q f x*))**n**  $\longrightarrow_{\beta} \lambda fx \cdot \mathbf{m} f(\mathbf{n} fx)$ <br>  $\longrightarrow_{\beta} \lambda fx \cdot f^{m}(\mathbf{n} fx)$ <br>  $\longrightarrow_{\beta} \lambda fx \cdot f^{m}(f^{n} x)$ 

- $=$   $\lambda fx \cdot f^{m+n}x$
- $=$   $\lambda fx \cdot f^{\circ}x$
- = **o**

• **Multiplication**:  $mult(m, n) = mn$ 

- **Multiplication**:  $mult(m, n) = mn$
- **mult** =  $\lambda p q f \cdot p(q f)$

- **Multiplication**:  $mult(m, n) = mn$
- **mult** =  $\lambda p q f \cdot p(q f)$
- For all  $m \geq o$ ,  $(\mathbf{n} f)^m y \xrightarrow{*} \beta f^{mn} y$

- **Multiplication**:  $mult(m, n) = mn$
- **mult** =  $\lambda p q f \cdot p(q f)$
- For all  $m \geq o$ ,  $(\mathbf{n} f)^m y \xrightarrow{*} \beta f^{mn} y$ 
	- (**n** *f*)  $\degree$  *y* = *y* = *f* $\degree$ <sup>*n*</sup></sup>*y*

- **Multiplication**:  $mult(m, n) = mn$
- **mult** =  $\lambda p q f \cdot p(q f)$
- For all  $m \geq o$ ,  $(\mathbf{n} f)^m y \xrightarrow{*} \beta f^{mn} y$ 
	- (**n** *f*)  $\degree$  *y* = *y* = *f* $\degree$ <sup>*n*</sup></sup>*y*
	- $(n f)^{m+y} = (n f)((n f)^m y)$ *∗*<br> *−***<sup>***γ***</sup><sub>β</sub>** *f<sup>n</sup>***(***f***<sup>***mn***</sup>***y***) =** *f<sup>mn+<i>n***</sup>y =** *f***<sup>(***m***+1)***n***</sup>y**

Madhavan Mukund/**S P Suresh** Lambda calculus PLC, Lecture 18, 21 Mar 2024 8 / 10

- **Multiplication**:  $mult(m, n) = mn$
- **mult** =  $\lambda p q f \cdot p(q f)$
- For all  $m \geq o$ ,  $(\mathbf{n} f)^m y \xrightarrow{*} \beta f^{mn} y$ 
	- (**n** *f*)  $\degree$  *y* = *y* = *f* $\degree$ <sup>*n*</sup></sup>*y*
	- $(n f)^{m+y} = (n f)((n f)^m y)$ *∗*<br> *−***<sup>***γ***</sup><sub>β</sub>** *f<sup>n</sup>***(***f***<sup>***mn***</sup>***y***) =** *f<sup>mn+<i>n***</sup>y =** *f***<sup>(***m***+1)***n***</sup>y**
- *•* For all *<sup>m</sup>*, *<sup>n</sup>* and *<sup>o</sup>*, if *mn* <sup>=</sup> *<sup>o</sup>* then **mult m n** *<sup>∗</sup> −→*<sup>β</sup> **o**

- **Multiplication**:  $mult(m, n) = mn$
- **mult** =  $\lambda p q f \cdot p(q f)$
- For all  $m \geq o$ ,  $(\mathbf{n} f)^m y \xrightarrow{*} \beta f^{mn} y$ 
	- (**n** *f*)  $\degree$  *y* = *y* = *f* $\degree$ <sup>*n*</sup></sup>*y*

• 
$$
(nf)^{m+y}
$$
 =  $(nf)((nf)^{m}y)$   
\n $\xrightarrow{*}$   $nf(f^{mn}y)$   
\n $\xrightarrow{*}$   $f^{n}(f^{mn}y) = f^{mn+n}y = f^{(m+1)n}y$ 

*•* For all *<sup>m</sup>*, *<sup>n</sup>* and *<sup>o</sup>*, if *mn* <sup>=</sup> *<sup>o</sup>* then **mult m n** *<sup>∗</sup> −→*<sup>β</sup> **o**

• 
$$
(\lambda pq f \cdot p(q f)) \text{mn}
$$
  $\longrightarrow_{\beta}$   $\lambda f \cdot \text{m(nf)}$   
\n $= \lambda f \cdot (\lambda gy \cdot g^m y)(\textbf{n}f)$   
\n $\longrightarrow_{\beta}$   $\lambda f \cdot (\lambda y \cdot (\textbf{n}f) \cdot m y)$   
\n $\longrightarrow_{\beta}$   $\lambda fy \cdot f^m y = \lambda fy \cdot f^0 y = \textbf{o}$ 

• **Exponentiation**:  $exp(m, n) = n^m$ 

- **Exponentiation**:  $exp(m, n) = n^m$
- **exp** =  $\lambda pq$ .*pq*

- **Exponentiation**:  $exp(m, n) = n^m$
- **exp** =  $\lambda pq$ *.pq*
- *•* For all *m ≥* 1, *n ≥* 0 and *o*, if *n <sup>m</sup>* = *o* then **exp m n** *∗ −→*<sup>β</sup> **o**

- **Exponentiation**:  $exp(m, n) = n^m$
- **exp** =  $\lambda pq$ *.pq*
- *•* For all *m ≥* 1, *n ≥* 0 and *o*, if *n <sup>m</sup>* = *o* then **exp m n** *∗ −→*<sup>β</sup> **o**
	- *•* **Proof**: Exercise!

• Church numerals encode  $n \in \mathbb{N}$ 

- Church numerals encode  $n \in \mathbb{N}$
- *•* Can we encode computable functions *f* : N*<sup>k</sup> →* N?

- Church numerals encode  $n \in \mathbb{N}$
- *•* Can we encode computable functions *f* : N*<sup>k</sup> →* N?
	- *•* Let **f** be the encoding of *f*

- Church numerals encode  $n \in \mathbb{N}$
- *•* Can we encode computable functions *f* : N*<sup>k</sup> →* N?
	- *•* Let **f** be the encoding of *f*
	- We want  $\mathbf{f} \mathbf{n}_1 \cdots \mathbf{n}_k \stackrel{*}{\longrightarrow}_{\beta} \mathbf{m}$  iff  $f(n_1, \cdots, n_k) = m$

- Church numerals encode  $n \in \mathbb{N}$
- *•* Can we encode computable functions *f* : N*<sup>k</sup> →* N?
	- *•* Let **f** be the encoding of *f*
	- We want  $\mathbf{f} \mathbf{n}_1 \cdots \mathbf{n}_k \stackrel{*}{\longrightarrow}_{\beta} \mathbf{m}$  iff  $f(n_1, \cdots, n_k) = m$
	- If  $f(n_1, \ldots, n_k)$  is undefined, then  $\neg \left( f n_1 \cdots n_k \stackrel{*}{\longrightarrow}_{\beta} m \right)$  for any  $m$

- Church numerals encode  $n \in \mathbb{N}$
- *•* Can we encode computable functions *f* : N*<sup>k</sup> →* N?
	- *•* Let **f** be the encoding of *f*
	- We want  $\mathbf{f} \mathbf{n}_1 \cdots \mathbf{n}_k \stackrel{*}{\longrightarrow}_{\beta} \mathbf{m}$  iff  $f(n_1, \cdots, n_k) = m$
	- If  $f(n_1, \ldots, n_k)$  is undefined, then  $\neg \left( f n_1 \cdots n_k \stackrel{*}{\longrightarrow}_{\beta} m \right)$  for any  $m$
- *•* We need a syntax for computable functions **Next class!**